# **Introduction to A64 Instruction Set**

Rodolph Perfetta Software & System Group, ARM®

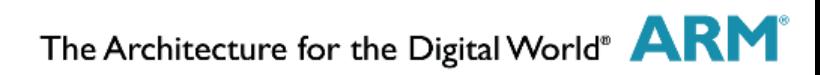

#### **About Me**

- **Software Engineer**
- GoogleV8 JavaScript Engine
	- A64 initial port
- **N** VIXL
	- A64 runtime assembler/disassembler/simulator
- **I** Java VM
	- **When memory unit was KB**

#### **ARMv8**

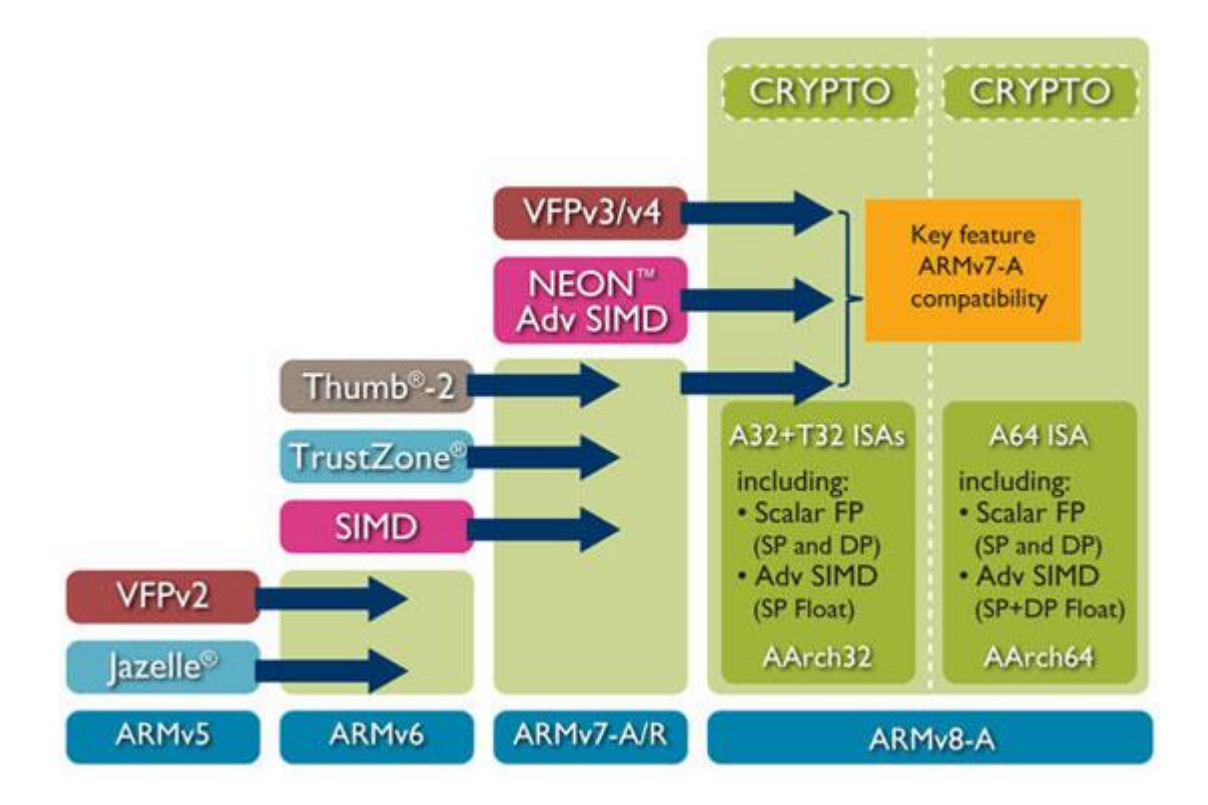

The Architecture for the Digital World<sup>®</sup> ARM<sup>®</sup>

### **AArch64**

- New ISA: A64
	- Similar functionality to ARM®/Thumb2<sup>®</sup>
- 64-bit registers
- 64-bit pointers (48-bit payload)
- 32-bit instructions (fixed length)
- **Filoating point and SIMD mandatory** 
	- IEEE FP math in SIMD
- **Little Endian (Big Endian is possible)**
- Weakly ordered memory (like ARMv7)
	- Don't forget barriers

# **AArch32**

- **Crypto extension**
- **New FP instructions**
- **Deprecated Instructions** 
	- **SETEND**
	- **IT**, partially
- **Obsolete Instructions** 
	- SWP, SWPB
	- **VFP** short vectors
	- CP15 barriers

# **Registers**

■ AArch64 provides 32 registers, of which 31 are general purpose

- Each register has a 32-bit ( $w0-w30$ ) and 64-bit ( $x0-x30$ ) form
- Writing to a W register **clears the top 32 bits** of the corresponding X register
- $\blacksquare$  x31 is either a "zero" register (xzr, wzr), or the stack pointer (sp, wsp) depending on the instruction

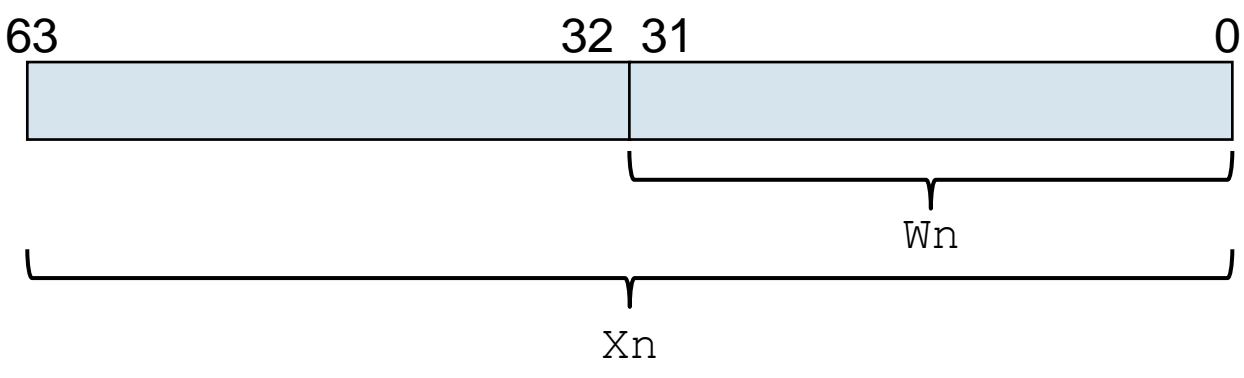

# **Registers**

**Most instructions can be 32 or 64-bit** 

- add w0, w1, w2
- add  $x0$ ,  $x1$ ,  $x2$
- Be careful
	- add w1, w1,  $\#0$  // this is not a nop, clear top 32-bit of  $\times 1$
	- str  $x31$ , [...] // store zero
	- ldr x31, [...] // ignore the result of the load

# **Floating-point registers**

- Separate register file for floating point, SIMD and crypto operations -Vn
	- 32 registers, each 128-bits
		- Can also be accessed in 32-bit (Sn) or 64-bit (Dn) forms

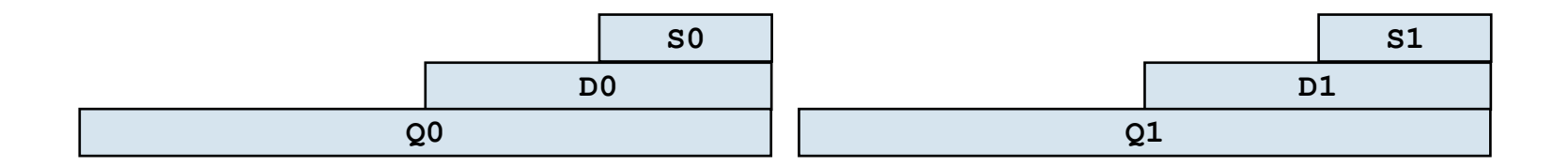

No more overlapping!

# **Special registers**

**The PC is not a general purpose register** 

- $\blacksquare$  adr instruction can be used to get the address of a PC relative offset adr x0 label
- x31 is the stack pointer and must always be 128-bit aligned
	- Hardware checking of SP alignment is enforced

- There are also some ABI defined registers**:**
	- $\sqrt{30}$  is LR
		- **U** Updated by branch with link instructions (e.g.  $BL$ )
	- $\sqrt{29}$  is FP

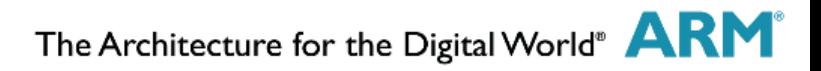

#### **Procedure call standard**

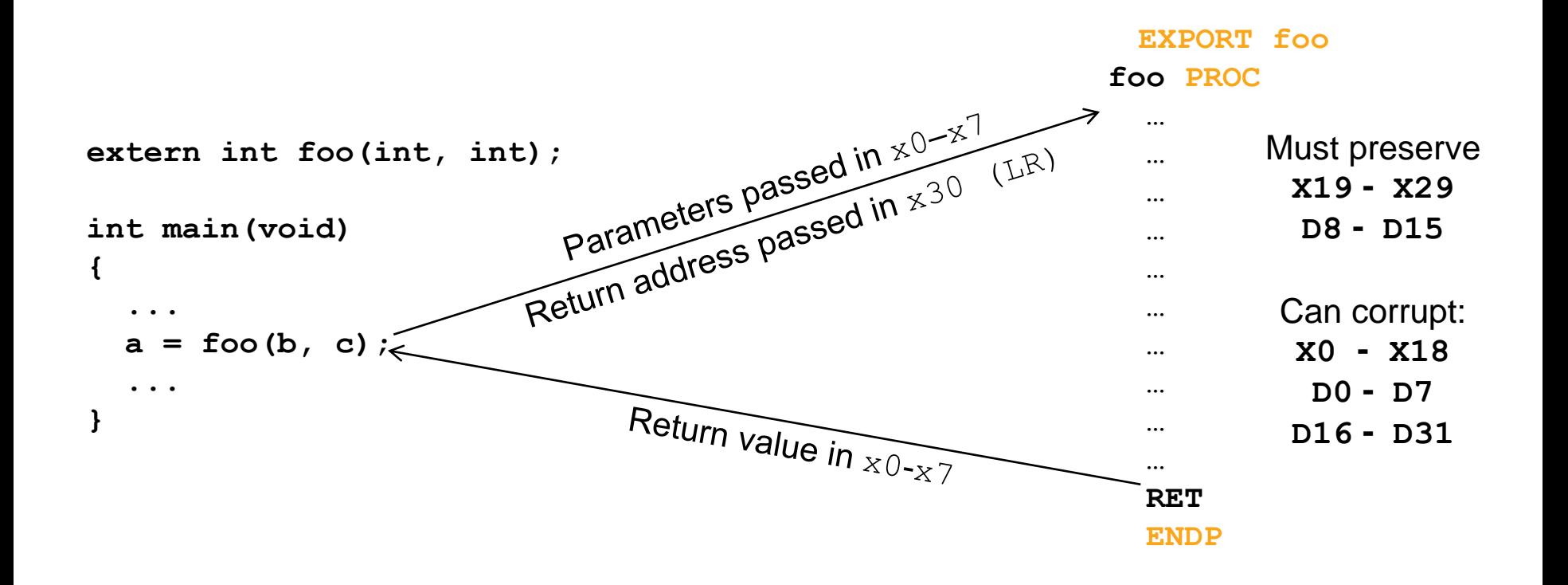

#### **Instructions**

#### **• Only a few instructions can set flags**

- adds, ands, subs and aliases.
- Arithmetic operations: add, sub, adc, neg, mul, sdiv...
- Logical operations: and, orr, eor, bic...
- Shift and rotate: 1s1, 1sr, asr, ror...
- Sign/Zero extension: sxtb, sxtw, uxtb...
- Bit manipulation:  $bfm$ ,  $sbfm$ ,  $bf$ i...
- Branch: b, bl, br, blr, cbz, tbz…
- Load/Store: ldr, str...
- Conditional
	- Not like A32 conditionals

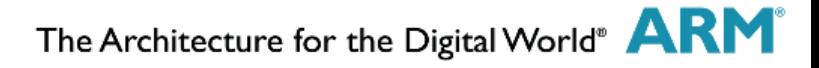

#### **Load and Store**

- **No Load/Store Multiple instructions anymore** 
	- We have load pair and store pair instead  $(\text{ldp}/\text{stp})$

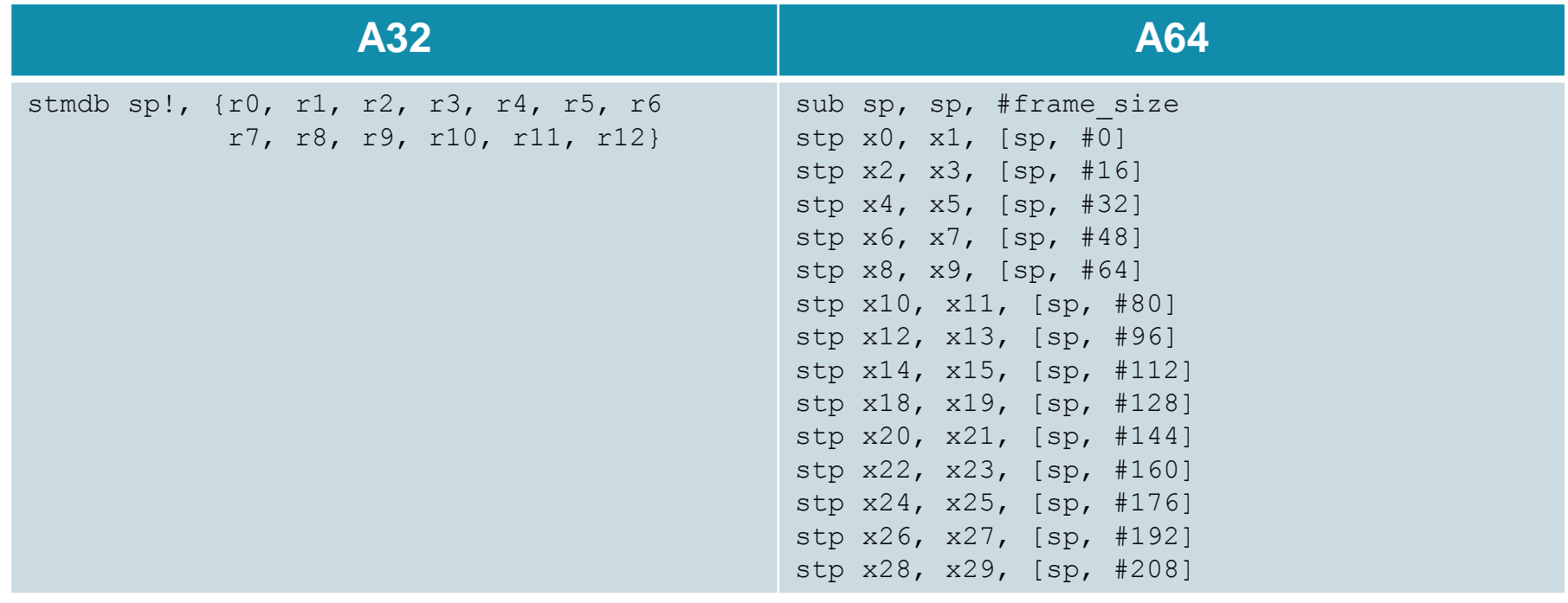

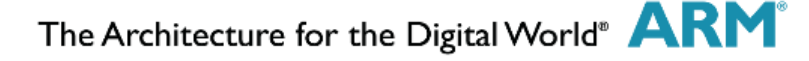

# **Conditional Instructions**

#### ■ Conditional select

Set a register to one of its inputs depending of the condition csel  $x0$ ,  $x1$ ,  $x2$ , eq

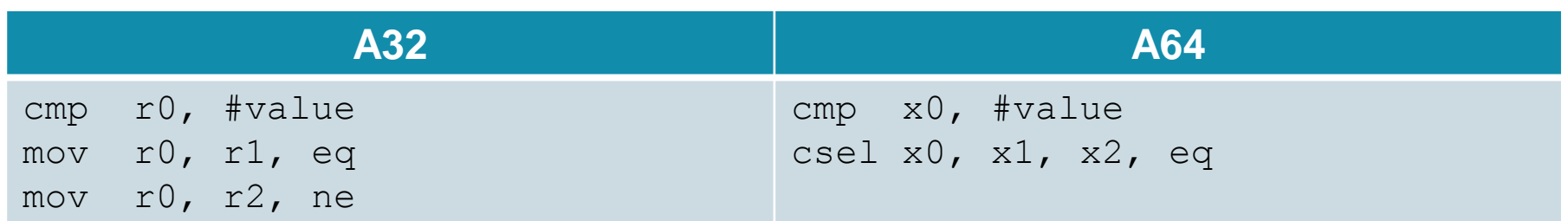

**Additional uses:** 

csel x10, xzr, x10, cond // Conditional clear

■ Other instructions: CINC, CSET, CNEG, CCMP ...

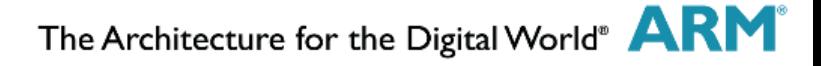

#### **Thanks**

*The trademarks featured in this presentation are registered and/or unregistered trademarks of ARM Limited (or its subsidiaries) in the EU and/or elsewhere. All rights reserved. All other marks featured may be trademarks of their respective owners.*

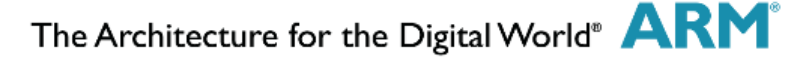